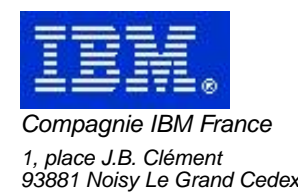

# **La Lettre Mensuelle VisualAge Pacbase**

# **Avril 2003**

Société anonyme au capital de 552 175 789 euros Siège social : Tour Descartes - La Défense 2, avenue gambetta - 94200 Courbevoie 552 118 465 R.C.S. Nanterre - Code NAF 300C Informations sur le site : Siret : 552 118 465 02885

# Table des matières

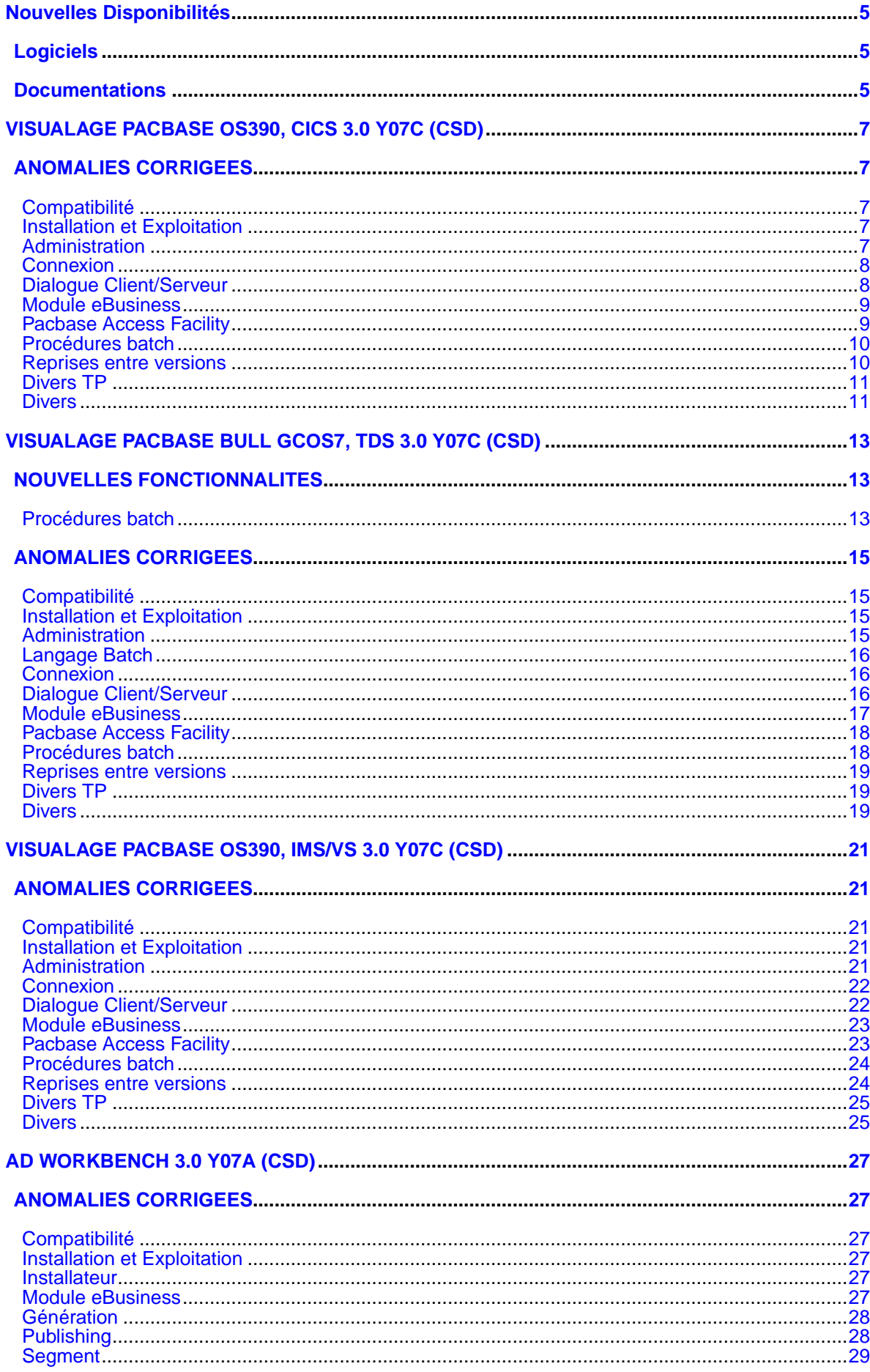

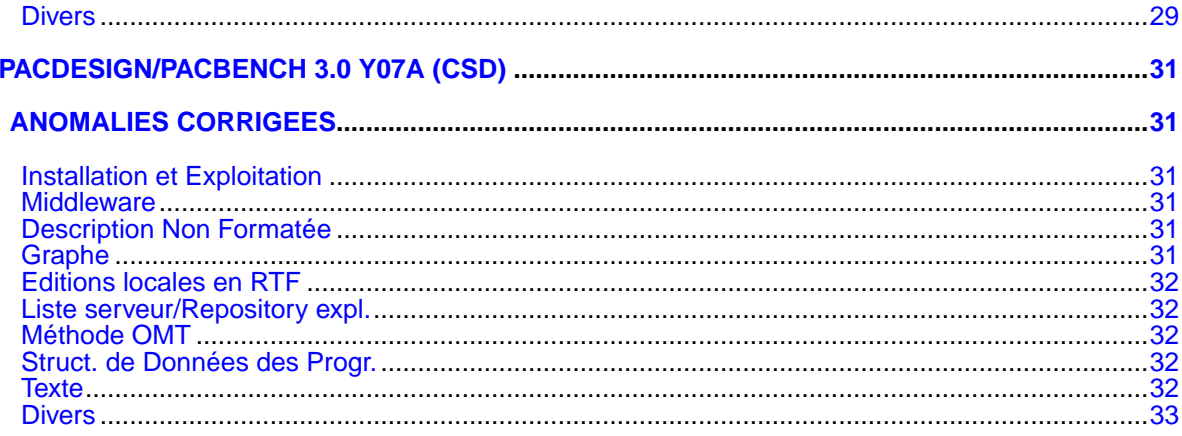

# **Nouvelles Disponibilités**

# **Logiciels**

<span id="page-4-1"></span><span id="page-4-0"></span>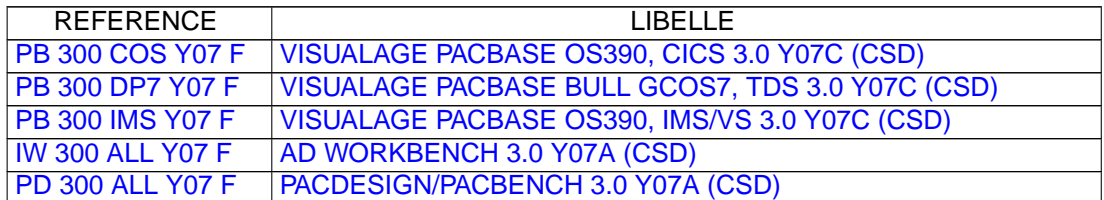

# **Documentations**

<span id="page-4-2"></span>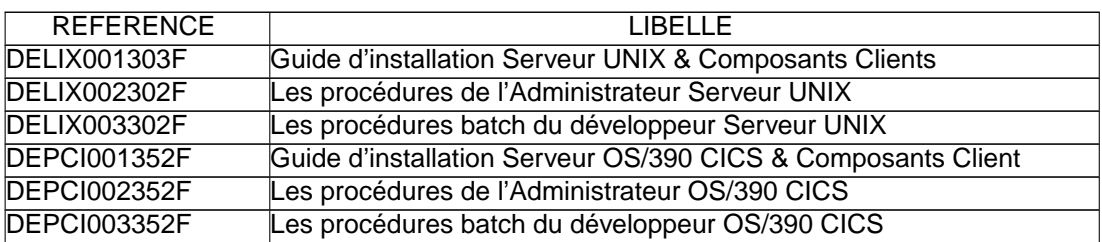

# <span id="page-6-0"></span>**VISUALAGE PACBASE OS390, CICS 3.0 Y07C (CSD)**

### **ANOMALIES CORRIGEES**

### <span id="page-6-2"></span><span id="page-6-1"></span>**Compatibilité**

**Décalage du libellé de la description de 1 caractè re sur l'écran passif.(C:024863)**

Afin de distinguer la fiche d'une EU d'une de ses descriptions portant le même libellé, celui-ci sera décalé d'un caractère en affichage. Cela règle un problème de reconnaissance dans la station Pacdesign.

### <span id="page-6-3"></span>**Installation et Exploitation**

### **PC25 : Reprise des appels de format guide.(C:025100)**

Amélioration de la reprise des appels de format-guide (données longues). A présent, au sein d'un même réseau de bibliothèques , chaque enregistrement est complet : toute modification d'une partie suite en 2.n est repercutée sur toute donnée longue en 3.n dans chaque bibliothèque du réseau et dans toutes les sessions concernées. En 3.0 , les données suites se retrouvent concaténées sur des données longues , si dans une même bibliothèque , on ne retrouve pas l'ensemble des parties suites (1+2+...) la donnée longue correspondante sera complètée, la reprise va rechercher les parties manquantes dans les autres bibliothèques du même réseau.

Les warning concernant les données longues (entités utilisateurs , états, appels de formats guides) n'apparaissent plus dans l'état de reprise.

### **Le fichier BVPAE n'a pas la correspondance des ta- bles PAF pour les choix -XQG(C:025148)**

Le fichier BVPAE a été modifié pour assurer une bonne correspondance entre le choix '-XQG' et la table PAF dans l'extracteur généré.

### **GCOS7 : correction d'un illegal decimal data dans la reprise PC25.(C:025188)**

```
GCOS7 : illegal decimal data dans la reprise PC25
Initialisation correcte de certaines zones numériques
à zero.
```
### <span id="page-6-4"></span>**Administration**

#### **Modification de mot de passe via Administrator Workbench(C:025375)**

A partir de Administrator Workbench, la demande de modification de mot de passe est opérationnelle.

### <span id="page-7-0"></span>**Connexion**

#### **Modification de mot de passe via Administrator Workbench(C:025375)**

A partir de Administrator Workbench, la demande de modification de mot de passe est opérationnelle.

### <span id="page-7-1"></span>**Dialogue Client/Serveur**

**Composant Elémentaire CICS - VSAM : absence déclaration 5-ddname si clé secondaire.(C:025226)**

Composant Elémentaire CICS - VSAM : absence de déclaration de la zone 5-ddname utilisée pour la gestion des lectures séquentielles si l'on a déclaré des clés secondaires pour ce fichier VSAM (inutilisées pour ce type d'ODP). Corrigé.

#### **Composant Elémentaire : ODP de type fichier avec prise en compte de la partie commune.(C:025231)**

Composant Elémentaire : ODP de type fichier avec prise en compte de la partie commune, l'alimentation des clés de cet ODP est erronée (transferts dans la partie spécifique). Corrigé.

#### **Dossier-Moniteur de Communication eBusiness : fichier de travail DB2 et zone détail en VARCHAR(C:025322)**

Dossier-Moniteur de Communication eBusiness : si le fichier de travail DB2 contient une zone détail en VARCHAR les transferts ne seront plus faits dans la zone groupe du segment WF00 mais dans les champs clés et détail. Corrigé.

#### **Gestionnaire de Dossier : longueur du Buffer Util. erronée zone de communication avec le serveur IT.(C:025385)**

Gestionnaire de Dossier : la longueur du Buffer Utilisateur définie dans la zone de communication avec le Serveur d'Initialisation/Terminaison est à zéro lorsque le buffer ne comprend qu'une rubrique. Corrigé.

#### **Moniteur de comm.CICS : acquisition de l'heure courante en ms pour calcul du temps d'exécution(C:025443)**

Moniteur de communication CICS : pour le calcul du temps d'exécution, l'acquisition de l'heure courante se fera en millisecondes, ajout du paramètre ABSTIME dans la requète ASKTIME de Cics. Corrigé.

### **Dossier eBusiness : la clé des erreurs détectées comprendra le Code Pacbase et non le code généré(C:025444)**

```
Dossier eBusiness : la clé des erreurs détectées dans le
dossier sera composée avec le code Pacbase des Serveurs
concernés et non plus avec le code externe (tronqué à six
caractères).
Corrigé.
```
### **Génération Vue de Dossier : interdire la commande GGS qui entraine un abend à la génération.(C:025493)**

Génération Vue de Dossier : la seule commande de génération autorisée pour une vue de Dossier est la génération Proxy GVC. Actuellement la commande GGS n'est pas rejetée et déclenche un abend lors de la génération. Corrigé.

### <span id="page-8-0"></span>**Module eBusiness**

**Composant Elémentaire : ODP de type fichier avec prise en compte de la partie commune.(C:025231)**

Composant Elémentaire : ODP de type fichier avec prise en compte de la partie commune, l'alimentation des clés de cet ODP est erronée (transferts dans la partie spécifique). Corrigé.

#### **Dossier-Moniteur de Communication eBusiness : fichier de travail DB2 et zone détail en VARCHAR(C:025322)**

Dossier-Moniteur de Communication eBusiness : si le fichier de travail DB2 contient une zone détail en VARCHAR les transferts ne seront plus faits dans la zone groupe du segment WF00 mais dans les champs clés et détail. Corrigé.

#### **Gestionnaire de Dossier : longueur du Buffer Util. erronée zone de communication avec le serveur IT.(C:025385)**

Gestionnaire de Dossier : la longueur du Buffer Utilisateur définie dans la zone de communication avec le Serveur d'Initialisation/Terminaison est à zéro lorsque le buffer ne comprend qu'une rubrique. Corrigé.

### **Moniteur de comm.CICS : acquisition de l'heure courante en ms pour calcul du temps d'exécution(C:025443)**

Moniteur de communication CICS : pour le calcul du temps d'exécution, l'acquisition de l'heure courante se fera en millisecondes, ajout du paramètre ABSTIME dans la requète ASKTIME de Cics. Corrigé.

### **Dossier eBusiness : la clé des erreurs détectées comprendra le Code Pacbase et non le code généré(C:025444)**

Dossier eBusiness : la clé des erreurs détectées dans le dossier sera composée avec le code Pacbase des Serveurs concernés et non plus avec le code externe (tronqué à six caractères). Corrigé.

### <span id="page-8-1"></span>**Pacbase Access Facility**

**Le fichier BVPAE n'a pas la correspondance des ta- bles PAF pour les choix -XQG(C:025148)**

```
Le fichier BVPAE a été modifié pour assurer une bonne
correspondance entre le choix '-XQG' et la table PAF
dans l'extracteur généré.
```
#### **PAF : extraction sur SEGRUB, vision U erronnée si la desc. contient un appel de segment en Bib. sup(C:025269)**

L'extraction sur une table SEGRUB en vision U, c'est à dire sur la bibliothèque sélectionné seulement, s'arrête si, dans la description du segment, un autre segment est appelé et qu'il est défini en bibliothèque supérieure. On ne continue plus à extraire les autres rubriques de la description. Ceci a été corrigé.

#### **PAF : L'extraction des tables \$TTDOC ne ramène rien en 3.0(C:025419)**

PAF : L'extraction des tables \$TTDOC ne ramène rien corrigé

### <span id="page-9-0"></span>**Procédures batch**

### **PC25 : gestion de l'annulation de l'appel des format-guide.(C:025159)**

pc25 : En 2.n, l'appel des formats guides était porté par plusieurs enregitrements suites. Si, un des enregistrements suites est annulé (excepté le premier) il ne faut pas reporter cette annulation sur la nouvelle donnée longue 3.O qui concatène tous les enregistrements suites 2.n. Les contenus des données suites annulées ne sont pas reportées sur la nouvelle donnée longue.

### <span id="page-9-1"></span>**Reprises entre versions**

### **PC25 : Reprise des appels de format guide.(C:025100)**

Amélioration de la reprise des appels de format-guide (données longues). A présent, au sein d'un même réseau de bibliothèques , chaque enregistrement est complet : toute modification d'une

partie suite en 2.n est repercutée sur toute donnée longue en 3.n dans chaque bibliothèque du réseau et dans toutes les sessions concernées.

En 3.0 , les données suites se retrouvent concaténées sur des données longues , si dans une même bibliothèque , on ne retrouve pas l'ensemble des parties suites (1+2+...) la donnée longue correspondante sera complètée, la reprise va rechercher les parties manquantes dans les autres bibliothèques du même réseau.

Les warning concernant les données longues (entités utilisateurs , états, appels de formats guides) n'apparaissent plus dans l'état de reprise.

### **GCOS7 : correction d'un illegal decimal data dans la reprise PC25.(C:025188)**

GCOS7 : illegal decimal data dans la reprise PC25 Initialisation correcte de certaines zones numériques à zero.

### **PG25 : la mise à jour des lignes de jcl doit s'effectuer avec un code mouvement à 'x'(C:025486)**

PG25 : la mise à jour des lignes de jcl doit s'effectuer avec un code mouvement à 'x' pour permettre la mise à jour des caractères '&'

### <span id="page-10-0"></span>**Divers TP**

#### **ECRAN GP: la dévalidation d'une commande altère le code interne de l'entité sur la donnée(C:025624)**

ECRAN GP: la dévalidation d'une commande altère le code interne de l'entité sur la donnée Ceci ne perturbe pas l'affichage des commandes, mais dans la REOR (où les index sont reconstruits) il y a une fusion de commandes de plusieurs entités sur la même. Ce qui fait que l'affichage suivant une REOR est quelque peu désordonné voire incomplet.

### <span id="page-10-1"></span>**Divers**

### **génération de segment avec clause 'depending on' appelé en -W en DESCription 2(C:025371)**

- suite amélioration 25268 - La génération de segment appelé en -W en DESCription 2 avec la clause 'depending on' est correcte.

# <span id="page-12-0"></span>**VISUALAGE PACBASE BULL GCOS7, TDS 3.0 Y07C (CSD)**

## **NOUVELLES FONCTIONNALITES**

### <span id="page-12-2"></span><span id="page-12-1"></span>**Procédures batch**

**Supprimer l'option d'impression des DUMP dans les JCLs (DUMP=DATA dans chaque ligne STEP)(C:024973)**

Les JCLs contiennent DUMP=NO en lieu et place de DUMP=DATA des versions antérieures.

## **ANOMALIES CORRIGEES**

### <span id="page-14-1"></span><span id="page-14-0"></span>**Compatibilité**

### **Décalage du libellé de la description de 1 caractè re sur l'écran passif.(C:024863)**

Afin de distinguer la fiche d'une EU d'une de ses descriptions portant le même libellé, celui-ci sera décalé d'un caractère en affichage. Cela règle un problème de reconnaissance dans la station Pacdesign.

### <span id="page-14-2"></span>**Installation et Exploitation**

### **PC25 : Reprise des appels de format guide.(C:025100)**

Amélioration de la reprise des appels de format-guide (données longues).

A présent, au sein d'un même réseau de bibliothèques , chaque enregistrement est complet : toute modification d'une partie suite en 2.n est repercutée sur toute donnée longue en 3.n dans chaque bibliothèque du réseau et dans toutes les sessions concernées.

En 3.0 , les données suites se retrouvent concaténées sur des données longues , si dans une même bibliothèque , on ne retrouve pas l'ensemble des parties suites (1+2+...) la donnée longue correspondante sera complètée, la reprise va rechercher les parties manquantes dans les autres bibliothèques du même réseau.

Les warning concernant les données longues (entités utilisateurs , états, appels de formats guides) n'apparaissent plus dans l'état de reprise.

#### **Le fichier BVPAE n'a pas la correspondance des ta- bles PAF pour les choix -XQG(C:025148)**

Le fichier BVPAE a été modifié pour assurer une bonne correspondance entre le choix '-XQG' et la table PAF dans l'extracteur généré.

#### **GCOS7 : correction d'un illegal decimal data dans la reprise PC25.(C:025188)**

```
GCOS7 : illegal decimal data dans la reprise PC25
Initialisation correcte de certaines zones numériques
à zero.
```
### <span id="page-14-3"></span>**Administration**

### **Impossible de modifier le mot de passe à travers Administrator Workbench.(C:025233)**

Impossible de modifier le mot de passe.

```
A partir de Administrator Workbench, lors d'une tentative
de modification de mot de passe par un administrateur,
aucune erreur n'est détectée, par contre la modification
n'est pas prise en compte.
 Corrigé.
```
### **Modification de mot de passe via Administrator Workbench(C:025375)**

A partir de Administrator Workbench, la demande de modification de mot de passe est opérationnelle.

### <span id="page-15-0"></span>**Langage Batch**

**Anomalie de génération sur segment avec clause 'depending on' appelé en -W en DESCription 2(C:025268)**

```
Anomalie de génération sur segment avec clause
'depending on' appelé en -W en DESCription 2
Corrigé
```
### <span id="page-15-1"></span>**Connexion**

**Impossible de modifier le mot de passe à travers Administrator Workbench.(C:025233)**

Impossible de modifier le mot de passe.

```
A partir de Administrator Workbench, lors d'une tentative
de modification de mot de passe par un administrateur,
aucune erreur n'est détectée, par contre la modification
n'est pas prise en compte.
Corrigé.
```
**Modification de mot de passe via Administrator Workbench(C:025375)**

A partir de Administrator Workbench, la demande de modification de mot de passe est opérationnelle.

### <span id="page-15-2"></span>**Dialogue Client/Serveur**

**Composant Elémentaire CICS - VSAM : absence déclaration 5-ddname si clé secondaire.(C:025226)**

Composant Elémentaire CICS - VSAM : absence de déclaration de la zone 5-ddname utilisée pour la gestion des lectures séquentielles si l'on a déclaré des clés secondaires pour ce fichier VSAM (inutilisées pour ce type d'ODP). Corrigé.

### **Composant Elémentaire : ODP de type fichier avec prise en compte de la partie commune.(C:025231)**

Composant Elémentaire : ODP de type fichier avec prise en compte de la partie commune, l'alimentation des clés de cet ODP est erronée (transferts dans la partie spécifique). Corrigé.

### **Dossier-Moniteur de Communication eBusiness : fichier de travail DB2 et zone détail en VARCHAR(C:025322)**

Dossier-Moniteur de Communication eBusiness : si le fichier de travail DB2 contient une zone détail en VARCHAR les transferts ne seront plus faits dans la zone groupe du segment WF00 mais dans les champs clés et détail. Corrigé.

#### **Gestionnaire de Dossier : longueur du Buffer Util. erronée zone de communication avec le serveur IT.(C:025385)**

Gestionnaire de Dossier : la longueur du Buffer Utilisateur définie dans la zone de communication avec le Serveur d'Initialisation/Terminaison est à zéro lorsque le buffer ne comprend qu'une rubrique. Corrigé.

#### **Moniteur de comm.CICS : acquisition de l'heure courante en ms pour calcul du temps d'exécution(C:025443)**

Moniteur de communication CICS : pour le calcul du temps d'exécution, l'acquisition de l'heure courante se fera en millisecondes, ajout du paramètre ABSTIME dans la requète ASKTIME de Cics. Corrigé.

#### **Dossier eBusiness : la clé des erreurs détectées comprendra le Code Pacbase et non le code généré(C:025444)**

Dossier eBusiness : la clé des erreurs détectées dans le dossier sera composée avec le code Pacbase des Serveurs concernés et non plus avec le code externe (tronqué à six caractères). Corrigé.

#### **Génération Vue de Dossier : interdire la commande GGS qui entraine un abend à la génération.(C:025493)**

Génération Vue de Dossier : la seule commande de génération autorisée pour une vue de Dossier est la génération Proxy GVC. Actuellement la commande GGS n'est pas rejetée et déclenche un abend lors de la génération. Corrigé.

### <span id="page-16-0"></span>**Module eBusiness**

**Composant Elémentaire : ODP de type fichier avec prise en compte de la partie commune.(C:025231)**

Composant Elémentaire : ODP de type fichier avec prise en compte de la partie commune, l'alimentation des clés de cet ODP est erronée (transferts dans la partie spécifique). Corrigé.

### **Dossier-Moniteur de Communication eBusiness : fichier de travail DB2 et zone détail en VARCHAR(C:025322)**

Dossier-Moniteur de Communication eBusiness : si le fichier de travail DB2 contient une zone détail en VARCHAR les transferts ne seront plus faits dans la zone groupe du segment WF00 mais dans les champs clés et détail. Corrigé.

#### **Gestionnaire de Dossier : longueur du Buffer Util. erronée zone de communication avec le serveur IT.(C:025385)**

Gestionnaire de Dossier : la longueur du Buffer Utilisateur définie dans la zone de communication avec le Serveur d'Initialisation/Terminaison est à zéro lorsque le buffer ne comprend qu'une rubrique. Corrigé.

### **Moniteur de comm.CICS : acquisition de l'heure courante en ms pour calcul du temps d'exécution(C:025443)**

Moniteur de communication CICS : pour le calcul du temps d'exécution, l'acquisition de l'heure courante se fera en millisecondes, ajout du paramètre ABSTIME dans la requète ASKTIME de Cics. Corrigé.

### **Dossier eBusiness : la clé des erreurs détectées comprendra le Code Pacbase et non le code généré(C:025444)**

Dossier eBusiness : la clé des erreurs détectées dans le dossier sera composée avec le code Pacbase des Serveurs concernés et non plus avec le code externe (tronqué à six caractères). Corrigé.

### <span id="page-17-0"></span>**Pacbase Access Facility**

**Le fichier BVPAE n'a pas la correspondance des ta- bles PAF pour les choix -XQG(C:025148)**

Le fichier BVPAE a été modifié pour assurer une bonne correspondance entre le choix '-XQG' et la table PAF dans l'extracteur généré.

### **PAF : extraction sur SEGRUB, vision U erronnée si la desc. contient un appel de segment en Bib. sup(C:025269)**

L'extraction sur une table SEGRUB en vision U, c'est à dire sur la bibliothèque sélectionné seulement, s'arrête si, dans la description du segment, un autre segment est appelé et qu'il est défini en bibliothèque supérieure. On ne continue plus à extraire les autres rubriques de la description. Ceci a été corrigé.

### **PAF : L'extraction des tables \$TTDOC ne ramène rien en 3.0(C:025419)**

PAF : L'extraction des tables \$TTDOC ne ramène rien corrigé

### <span id="page-17-1"></span>**Procédures batch**

### **PC25 : gestion de l'annulation de l'appel des format-guide.(C:025159)**

pc25 : En 2.n, l'appel des formats guides était porté par plusieurs enregitrements suites. Si, un des enregistrements suites est annulé (excepté le premier) il ne faut pas reporter cette annulation sur la nouvelle donnée longue 3.O qui concatène tous les enregistrements suites 2.n. Les contenus des données suites annulées ne sont pas reportées sur la nouvelle donnée longue.

#### **REST sans ARCHIVAGE : Message de fin anormale ajouté au message inclus dans le compte-rendu(C:025482)**

REST sans ARCHIVAGE : Message de fin anormale

ajouté au message inclus dans le compte-rendu

### **Reprise 2.5 3.0 Proc PE25. Les sous-programme BVPRUSE TP et BATCH sont à leur place.(C:025515)**

Reprise 2.5 3.0 Proc PE25. Les sous-programme BVPRUSE TP et BATCH sont à leur place. Ceci implique que c'est le bon sous programme qui est appelé.

### <span id="page-18-0"></span>**Reprises entre versions**

### **PC25 : Reprise des appels de format guide.(C:025100)**

Amélioration de la reprise des appels de format-guide (données longues). A présent, au sein d'un même réseau de bibliothèques , chaque enregistrement est complet : toute modification d'une partie suite en 2.n est repercutée sur toute donnée longue en 3.n dans chaque bibliothèque du réseau et dans toutes les sessions concernées. En 3.0 , les données suites se retrouvent concaténées sur des données longues , si dans une même bibliothèque , on ne retrouve pas l'ensemble des parties suites (1+2+...) la donnée longue correspondante sera complètée, la reprise va rechercher les parties manquantes dans les autres bibliothèques du même réseau.

Les warning concernant les données longues (entités utilisateurs , états, appels de formats guides) n'apparaissent plus dans l'état de reprise.

#### **GCOS7 : correction d'un illegal decimal data dans la reprise PC25.(C:025188)**

GCOS7 : illegal decimal data dans la reprise PC25 Initialisation correcte de certaines zones numériques à zero.

### **PG25 : la mise à jour des lignes de jcl doit s'effectuer avec un code mouvement à 'x'(C:025486)**

PG25 : la mise à jour des lignes de jcl doit s'effectuer avec un code mouvement à 'x' pour permettre la mise à jour des caractères '&'

### <span id="page-18-1"></span>**Divers TP**

#### **ECRAN GP: la dévalidation d'une commande altère le code interne de l'entité sur la donnée(C:025624)**

<span id="page-18-2"></span>ECRAN GP: la dévalidation d'une commande altère le code interne de l'entité sur la donnée Ceci ne perturbe pas l'affichage des commandes, mais dans la REOR (où les index sont reconstruits) il y a une fusion de commandes de plusieurs entités sur la même. Ce qui fait que l'affichage suivant une REOR est quelque peu désordonné voire incomplet.

### **Divers**

**génération de segment avec clause 'depending on' appelé en -W en DESCription 2(C:025371)**

- suite amélioration 25268 - La génération de segment appelé en -W en DESCription 2 avec la clause 'depending on' est correcte.

### **Les écrans limités à 192 champs variables ne sont plus supportés(C:025521)**

Les écrans limités à 192 champs variables ne sont plus supportés. Il est possible de se connecter avec un écran à nombre de champs limité par le paramètre "128" du code transaction.

# <span id="page-20-0"></span>**VISUALAGE PACBASE OS390, IMS/VS 3.0 Y07C (CSD)**

### **ANOMALIES CORRIGEES**

### <span id="page-20-2"></span><span id="page-20-1"></span>**Compatibilité**

**Décalage du libellé de la description de 1 caractè re sur l'écran passif.(C:024863)**

Afin de distinguer la fiche d'une EU d'une de ses descriptions portant le même libellé, celui-ci sera décalé d'un caractère en affichage. Cela règle un problème de reconnaissance dans la station Pacdesign.

### <span id="page-20-3"></span>**Installation et Exploitation**

### **PC25 : Reprise des appels de format guide.(C:025100)**

Amélioration de la reprise des appels de format-guide (données longues). A présent, au sein d'un même réseau de bibliothèques , chaque enregistrement est complet : toute modification d'une partie suite en 2.n est repercutée sur toute donnée longue en 3.n dans chaque bibliothèque du réseau et dans toutes les sessions concernées. En 3.0 , les données suites se retrouvent concaténées sur des données longues , si dans une même bibliothèque , on ne retrouve pas l'ensemble des parties suites (1+2+...) la donnée longue correspondante sera complètée, la reprise va rechercher les parties manquantes dans les autres bibliothèques du même réseau.

Les warning concernant les données longues (entités utilisateurs , états, appels de formats guides) n'apparaissent plus dans l'état de reprise.

### **Le fichier BVPAE n'a pas la correspondance des ta- bles PAF pour les choix -XQG(C:025148)**

Le fichier BVPAE a été modifié pour assurer une bonne correspondance entre le choix '-XQG' et la table PAF dans l'extracteur généré.

### **GCOS7 : correction d'un illegal decimal data dans la reprise PC25.(C:025188)**

```
GCOS7 : illegal decimal data dans la reprise PC25
Initialisation correcte de certaines zones numériques
à zero.
```
### <span id="page-20-4"></span>**Administration**

#### **Modification de mot de passe via Administrator Workbench(C:025375)**

A partir de Administrator Workbench, la demande de modification de mot de passe est opérationnelle.

### <span id="page-21-0"></span>**Connexion**

#### **Modification de mot de passe via Administrator Workbench(C:025375)**

A partir de Administrator Workbench, la demande de modification de mot de passe est opérationnelle.

### <span id="page-21-1"></span>**Dialogue Client/Serveur**

**Composant Elémentaire CICS - VSAM : absence déclaration 5-ddname si clé secondaire.(C:025226)**

Composant Elémentaire CICS - VSAM : absence de déclaration de la zone 5-ddname utilisée pour la gestion des lectures séquentielles si l'on a déclaré des clés secondaires pour ce fichier VSAM (inutilisées pour ce type d'ODP). Corrigé.

#### **Composant Elémentaire : ODP de type fichier avec prise en compte de la partie commune.(C:025231)**

Composant Elémentaire : ODP de type fichier avec prise en compte de la partie commune, l'alimentation des clés de cet ODP est erronée (transferts dans la partie spécifique). Corrigé.

#### **Dossier-Moniteur de Communication eBusiness : fichier de travail DB2 et zone détail en VARCHAR(C:025322)**

Dossier-Moniteur de Communication eBusiness : si le fichier de travail DB2 contient une zone détail en VARCHAR les transferts ne seront plus faits dans la zone groupe du segment WF00 mais dans les champs clés et détail. Corrigé.

#### **Gestionnaire de Dossier : longueur du Buffer Util. erronée zone de communication avec le serveur IT.(C:025385)**

Gestionnaire de Dossier : la longueur du Buffer Utilisateur définie dans la zone de communication avec le Serveur d'Initialisation/Terminaison est à zéro lorsque le buffer ne comprend qu'une rubrique. Corrigé.

#### **Moniteur de comm.CICS : acquisition de l'heure courante en ms pour calcul du temps d'exécution(C:025443)**

Moniteur de communication CICS : pour le calcul du temps d'exécution, l'acquisition de l'heure courante se fera en millisecondes, ajout du paramètre ABSTIME dans la requète ASKTIME de Cics. Corrigé.

### **Dossier eBusiness : la clé des erreurs détectées comprendra le Code Pacbase et non le code généré(C:025444)**

```
Dossier eBusiness : la clé des erreurs détectées dans le
dossier sera composée avec le code Pacbase des Serveurs
concernés et non plus avec le code externe (tronqué à six
caractères).
Corrigé.
```
### **Génération Vue de Dossier : interdire la commande GGS qui entraine un abend à la génération.(C:025493)**

Génération Vue de Dossier : la seule commande de génération autorisée pour une vue de Dossier est la génération Proxy GVC. Actuellement la commande GGS n'est pas rejetée et déclenche un abend lors de la génération. Corrigé.

### <span id="page-22-0"></span>**Module eBusiness**

**Composant Elémentaire : ODP de type fichier avec prise en compte de la partie commune.(C:025231)**

Composant Elémentaire : ODP de type fichier avec prise en compte de la partie commune, l'alimentation des clés de cet ODP est erronée (transferts dans la partie spécifique). Corrigé.

#### **Dossier-Moniteur de Communication eBusiness : fichier de travail DB2 et zone détail en VARCHAR(C:025322)**

Dossier-Moniteur de Communication eBusiness : si le fichier de travail DB2 contient une zone détail en VARCHAR les transferts ne seront plus faits dans la zone groupe du segment WF00 mais dans les champs clés et détail. Corrigé.

#### **Gestionnaire de Dossier : longueur du Buffer Util. erronée zone de communication avec le serveur IT.(C:025385)**

Gestionnaire de Dossier : la longueur du Buffer Utilisateur définie dans la zone de communication avec le Serveur d'Initialisation/Terminaison est à zéro lorsque le buffer ne comprend qu'une rubrique. Corrigé.

### **Moniteur de comm.CICS : acquisition de l'heure courante en ms pour calcul du temps d'exécution(C:025443)**

Moniteur de communication CICS : pour le calcul du temps d'exécution, l'acquisition de l'heure courante se fera en millisecondes, ajout du paramètre ABSTIME dans la requète ASKTIME de Cics. Corrigé.

### **Dossier eBusiness : la clé des erreurs détectées comprendra le Code Pacbase et non le code généré(C:025444)**

Dossier eBusiness : la clé des erreurs détectées dans le dossier sera composée avec le code Pacbase des Serveurs concernés et non plus avec le code externe (tronqué à six caractères). Corrigé.

### <span id="page-22-1"></span>**Pacbase Access Facility**

**Le fichier BVPAE n'a pas la correspondance des ta- bles PAF pour les choix -XQG(C:025148)**

```
Le fichier BVPAE a été modifié pour assurer une bonne
correspondance entre le choix '-XQG' et la table PAF
dans l'extracteur généré.
```
#### **PAF : extraction sur SEGRUB, vision U erronnée si la desc. contient un appel de segment en Bib. sup(C:025269)**

L'extraction sur une table SEGRUB en vision U, c'est à dire sur la bibliothèque sélectionné seulement, s'arrête si, dans la description du segment, un autre segment est appelé et qu'il est défini en bibliothèque supérieure. On ne continue plus à extraire les autres rubriques de la description. Ceci a été corrigé.

#### **PAF : L'extraction des tables \$TTDOC ne ramène rien en 3.0(C:025419)**

PAF : L'extraction des tables \$TTDOC ne ramène rien corrigé

### <span id="page-23-0"></span>**Procédures batch**

### **PC25 : gestion de l'annulation de l'appel des format-guide.(C:025159)**

pc25 : En 2.n, l'appel des formats guides était porté par plusieurs enregitrements suites. Si, un des enregistrements suites est annulé (excepté le premier) il ne faut pas reporter cette annulation sur la nouvelle donnée longue 3.O qui concatène tous les enregistrements suites 2.n. Les contenus des données suites annulées ne sont pas reportées sur la nouvelle donnée longue.

### <span id="page-23-1"></span>**Reprises entre versions**

### **PC25 : Reprise des appels de format guide.(C:025100)**

Amélioration de la reprise des appels de format-guide (données longues). A présent, au sein d'un même réseau de bibliothèques ,

chaque enregistrement est complet : toute modification d'une partie suite en 2.n est repercutée sur toute donnée longue en 3.n dans chaque bibliothèque du réseau et dans toutes les sessions concernées.

En 3.0 , les données suites se retrouvent concaténées sur des données longues , si dans une même bibliothèque , on ne retrouve pas l'ensemble des parties suites (1+2+...) la donnée longue correspondante sera complètée, la reprise va rechercher les parties manquantes dans les autres bibliothèques du même réseau.

Les warning concernant les données longues (entités utilisateurs , états, appels de formats guides) n'apparaissent plus dans l'état de reprise.

### **GCOS7 : correction d'un illegal decimal data dans la reprise PC25.(C:025188)**

GCOS7 : illegal decimal data dans la reprise PC25 Initialisation correcte de certaines zones numériques à zero.

### **PG25 : la mise à jour des lignes de jcl doit s'effectuer avec un code mouvement à 'x'(C:025486)**

PG25 : la mise à jour des lignes de jcl doit s'effectuer avec un code mouvement à 'x' pour permettre la mise à jour des caractères '&'

### <span id="page-24-0"></span>**Divers TP**

#### **ECRAN GP: la dévalidation d'une commande altère le code interne de l'entité sur la donnée(C:025624)**

ECRAN GP: la dévalidation d'une commande altère le code interne de l'entité sur la donnée Ceci ne perturbe pas l'affichage des commandes, mais dans la REOR (où les index sont reconstruits) il y a une fusion de commandes de plusieurs entités sur la même. Ce qui fait que l'affichage suivant une REOR est quelque peu désordonné voire incomplet.

### <span id="page-24-1"></span>**Divers**

### **génération de segment avec clause 'depending on' appelé en -W en DESCription 2(C:025371)**

- suite amélioration 25268 - La génération de segment appelé en -W en DESCription 2 avec la clause 'depending on' est correcte.

# <span id="page-26-0"></span>**AD WORKBENCH 3.0 Y07A (CSD)**

### **ANOMALIES CORRIGEES**

### <span id="page-26-2"></span><span id="page-26-1"></span>**Compatibilité**

### **Impossible de lancer la station sur Windows 98.(C:025064)**

```
Impossible de lancer la station sur Windows 98 :
La variable d'environnement PATH n'était pas reconduite dans
les scripts de lancement (fichiers .BAT). En conséquence
l'instruction START n'était pas reconnue.
Corrigé.
```
### <span id="page-26-3"></span>**Installation et Exploitation**

#### **Liste des produits affichée correctement par le chapeau en Win XP et 2000.(C:024782)**

```
La liste des produits est affichée correctement par le
chapeau en Win XP et 2000.
```
#### **Impossible de lancer la station sur Windows 98.(C:025064)**

```
Impossible de lancer la station sur Windows 98 :
La variable d'environnement PATH n'était pas reconduite dans
les scripts de lancement (fichiers .BAT). En conséquence
l'instruction START n'était pas reconnue.
Corrigé.
```
### **Visualisation des icones associés au lancement des modules de A&D Workbench sous Windows 98.(C:025505)**

Les icones associés au menu déroulant de lancement des modules de A&D Workbench sont maintenant disponibles sou Windows 98.

### <span id="page-26-4"></span>**Installateur**

**Liste des produits affichée correctement par le chapeau en Win XP et 2000.(C:024782)**

La liste des produits est affichée correctement par le chapeau en Win XP et 2000.

### <span id="page-26-5"></span>**Module eBusiness**

**Prise en compte des dataElements de type "Proprié- té" lors de l'extraction local du fichier GVC(C:024424)**

Les DataElements de type "Propriété" peuvent être prises en compte lors de l'extraction locale du GVC quand elles ont un format qui est "renseigné"

#### **Application ebusiness: impossibilité de définir le fichier libellé d'erreur en VSAM(C:025012)**

Entité Application ebusiness - onglet error server - error label file : la fenetre de sélection de la clé du fichier libellé d'erreur ne propose que les rubriques élémentaires. il est donc impossible de spécifier la clé qui est une rubrique groupe. Corrigé.

#### **Ebusiness : mapping d'un segment comportant un FILLER désormais possible dans Comp. Elementaire(C:025208)**

La présence d'un FILLER dans la composition d'un segment utilisé dans le mapping des objets de persistance d'un composant élémentaire provoquait la levée d'une exception (visible dans la trace) et le non affichage de la table des transferts. Ceci est corrigé.

#### **E-business : Problèmes de Mapping concernant les ODP de type Working ou fichier multi-structures(C:025212)**

E-business : Problèmes de Mapping concernant les ODP de type Working ou fichier multi-structures E-business : Problèmes de Mapping concernant les Dans les transferts concernant un ODP multi-structures (fichier partie commune + partie spécifique), la liste des rubriques pour un transfert d'identifiant ne contient que les rubriques de la partie spécifique alors qu'elle devrait contenir que les rubriques de la partie commune. Pour le transfert de champs c'est correct : rubriques de la partie spécifique uniquement. De même dans la liste des ODP sources présents lorsque les ODP sont parents d'autres ODP dans la cinématique, la liste des rubriques ne montre pas les bonnes rubriques : pour les deux types de transfert, les rubriques de la partie commune devraient précéder la partie spécifique. Corrigé.

### <span id="page-27-0"></span>**Génération**

### **Prise en compte des dataElements de type "Proprié- té" lors de l'extraction local du fichier GVC(C:024424)**

Les DataElements de type "Propriété" peuvent être prises en compte lors de l'extraction locale du GVC quand elles ont un format qui est "renseigné"

### <span id="page-27-1"></span>**Publishing**

**Controle du résultat d'exécution des commmandes "set" dans les .bat du publishing.(C:025337)**

ptjq 20030122 Les cinq fichiers ont été modifiés de la façon suivante Ajout après le dernier set "utile" d'un set VPP\_TEST dont on vérifie la bonne exécution. En cas d'échec, on émet un message d'erreur et on quitte avec "exit 1". Charge à l'application appelante d'exploiter ou non ce code retour (l'exécution correcte renvoie 0, comme d'hab').

### **Publication avec followLinks sous Windows 98(C:025441)**

Publication avec followLinks sous Windows 98

Pour pouvoir effectuer une publication avec l'option "suivre les liens" sous windows 98, il faut modifier au préalable plusieurs fichiers ".bat". Ces modifications concernent les fichiers présents dans le répertoire "publish" et un fichier dans le répertoire "workstation".

### <span id="page-28-0"></span>**Segment**

**-CE : liste des clés d'un fichier indexé ne montre pas les zones groupes(C:025216)**

Pour un ODP de type fichier indexé, la liste des clés (primaires ou secondaires) ne montre pas à tort les rubriques groupes. De plus si le segment appelle des segments, on ne voit pas les rubriques de l'appel de segments. Corrigé.

#### **-CE transferts : les rubriques d'un appel de segments dans un ODP ne sont pas visibles(C:025217)**

CE, transferts : les rubriques d'un appel de segments dans un ODP ne sont pas visibles Ceci est valable pour les rubriques d'un ODP dans la colonne de gauche des transferts et pour les rubriques d'un ODP précédent utilisable come source de transfert dans le panel de gauche. Corrigé.

### <span id="page-28-1"></span>**Divers**

### **Impossible de lancer la station sur Windows 98.(C:025064)**

Impossible de lancer la station sur Windows 98 : La variable d'environnement PATH n'était pas reconduite dans les scripts de lancement (fichiers .BAT). En conséquence l'instruction START n'était pas reconnue. Corrigé.

#### **Visualisation des icones associés au lancement des modules de A&D Workbench sous Windows 98.(C:025505)**

Les icones associés au menu déroulant de lancement des modules de A&D Workbench sont maintenant disponibles sou Windows 98.

# <span id="page-30-0"></span>**PACDESIGN/PACBENCH 3.0 Y07A (CSD)**

### **ANOMALIES CORRIGEES**

### <span id="page-30-2"></span><span id="page-30-1"></span>**Installation et Exploitation**

**Ajout d'un choix GCOS7 TCPTDS lors de l'installati du middleware(C:025425)**

ajout du choix GCOS7 TCPTDS pour la création du vaplocat.ini avec les paramètres ; Hostname, TdsName, Project, Billing et Transaction Code

### <span id="page-30-3"></span>**Middleware**

**Ajout d'un choix GCOS7 TCPTDS lors de l'installati du middleware(C:025425)**

ajout du choix GCOS7 TCPTDS pour la création du vaplocat.ini avec les paramètres ; Hostname, TdsName, Project, Billing et Transaction Code

### <span id="page-30-4"></span>**Description Non Formatée**

**Affichage des barres d'outils quelle que soit la taille de la division de texte ou de DNF.(C:024312)**

```
L'affichage des barres d'outils s'effectue correctement
quelle que soit la taille de la DNF ou de la division de
texte.
```
### <span id="page-30-5"></span>**Graphe**

### **Impression des tracés d'un graphe(C:012677)**

L'épaisseur des tracés est mieux régulée à l'impression. Toutefois, les tracés d'épaisseur 0 restent très fins et peuvent même être presque invisibles si l'imprimante n'est pas suffisamment précise.

Le terme "tracé" indique tous les tracés linéaires d'un graphe (droits ou courbes). Les "tracés" représentent aussi les liens et les traits libres que les contours des icones.

#### **Styles des liens en épaisseur non nulle(C:025151)**

```
Description graphique :
Les liens ou les traits libres de style "Tirets",
"Pointillés", "Tiret Point" ou "Tiret Point Point"
s'affichent et s'impriment correctement pour des épaisseurs
non nulles.
```
#### **Superposition des icones et des liens à l'impression(C:025152)**

Les liens ou les traits libres s'impriment maintenant en premier plan au dessus des icones. L'impression est ainsi conforme à l'affichage à l'écran.

### <span id="page-31-0"></span>**Editions locales en RTF**

### **ILRTF: Alignement des paragraphes avec étiquette(C:022105)**

Impression locale des rapports: L'édition des paragraphes avec étiquette ne comporte plus de blanc initial parasite. Les paragraphes à étiquette sont maintenant correctement alignés.

#### **ILRTF: Edition des Etats(C:022764)**

L'édition des Etats dans ILRTF ne pose plus de problème d'orientation ou de taille de police

### <span id="page-31-1"></span>**Liste serveur/Repository expl.**

#### **LISTE: ouverture de la boîte "Entité"(C:025019)**

L'ouverture de la boite "Entité" par double clic sur une ligne de la liste est rétablie.

### <span id="page-31-2"></span>**Méthode OMT**

### **Méthod OMT: Entités USC et DPO(C:024828)**

Les écrans logiques des fiches de définition des entités USC et DPO ne présentent plus de défauts d'affichage.

### <span id="page-31-3"></span>**Struct. de Données des Progr.**

### **PGMCD: Reconnaissance des tables Pactables(C:022198)**

Dans la description -CD d'un Programme, l'application PGMCD ne reconnait une structure de données comme une table Pactable que si elle possède l'organisation G, le mode d'accès S ou R, et l'utilisation C. Toute autre utilisation (T en particulier) est considérée comme non compatible avec l'organisation G. Dans ce cas, la structure de données ne sera pas reconnue et l'utilisateur devra la traiter en "mode expert".

### <span id="page-31-4"></span>**Texte**

#### **Déplacement des divisions dans le sommaire d'un texte.(C:023980)**

Toutes les divisions peuvent être de nouveau déplacées sans problème dans le sommaire d'un texte.

#### **Gestion de la règle dans le traitement de texte.(C:023981)**

La règle est de nouveau correctement affichée ou cachée.

### **Affichage des barres d'outils quelle que soit la taille de la division de texte ou de DNF.(C:024312)**

L'affichage des barres d'outils s'effectue correctement quelle que soit la taille de la DNF ou de la division de texte.

### <span id="page-32-0"></span>**Divers**

### **Impression des écrans serveurs(C:022455)**

L'impression des écrans serveur depuis les applications communicantes de la Station de travail s'effectue correctement, quel que soit le nombre d'écrans imprimés.